#### Identificação de Sistemas Dinâmicos

### Filtro de Kalman

Adaptado de: Aguirre, Cap. 9 - Introdução à Indentificação de Sistemas, Ed. UFMG, 3ª edição

# Introdução

• Modelo Linear Discreto

$$
\begin{cases} \mathbf{x}_{k+1} = \Phi_k \mathbf{x}_k + \Gamma_k \mathbf{u}_k + \Upsilon_k \mathbf{w}_k \\ \mathbf{y}_{k+1} = H_{k+1} \mathbf{x}_{k+1} + \mathbf{v}_{k+1}, \end{cases}
$$

$$
\mathbf{E}[\mathbf{w}_k \mathbf{w}_k^{\mathrm{T}}] = Q_k, \ \mathbf{E}[\mathbf{v}_k \mathbf{v}_k^{\mathrm{T}}] = R_k
$$

$$
\mathrm{E}[\mathbf{v}_i \mathbf{w}_j^{\mathrm{T}}] = 0, \forall i, j.
$$

*m*  $seq$ uência de entrada  $\mathbf{u}_k \in \Re^r$  e medições  $\mathbf{y}_k \in \Re^r$ *Condições Iniciais*  $\hat{x}_0$ ,  $P_0$ 

## Função de Probabilidade

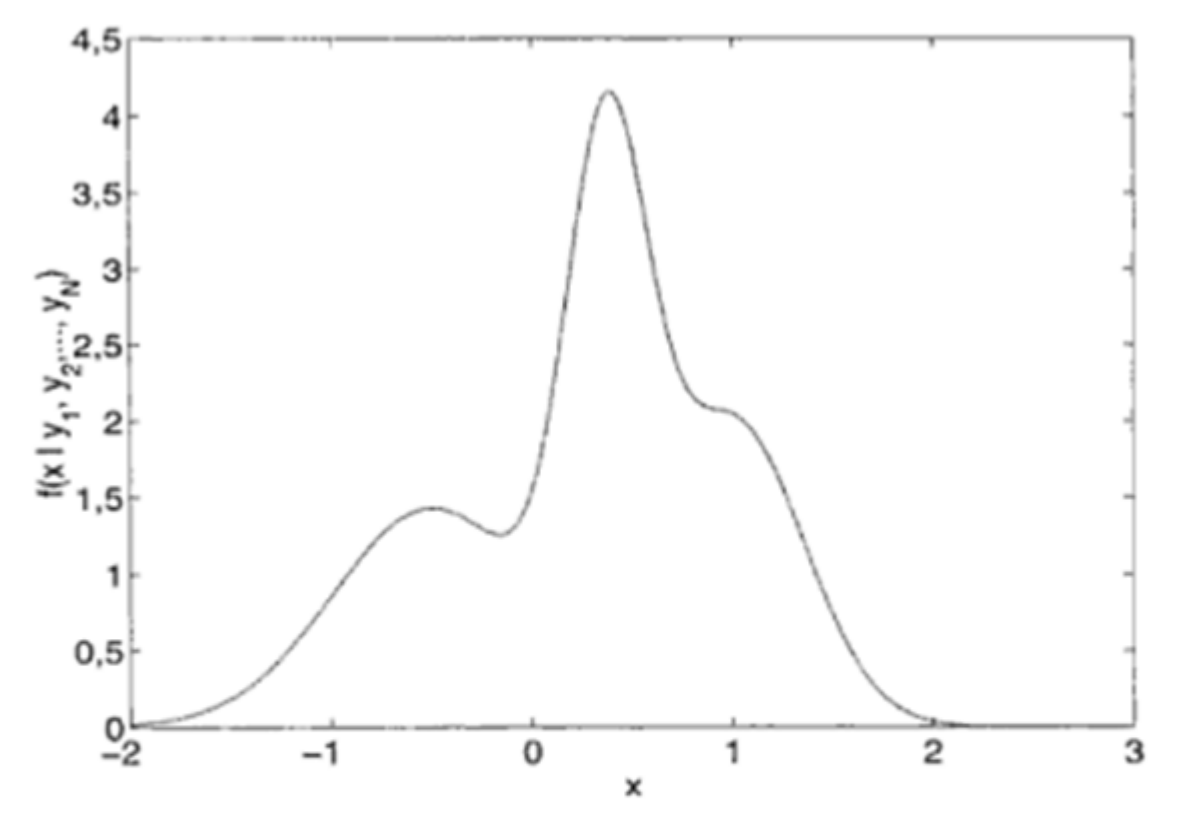

FIGURA 9.1: Função de probabilidade geral

Função de densidade de probabilidade condicional de x dadas as medições  $y_i$ ,  $i = 1, ..., N$ . No presente caso hipotético, nota-se que valores em torno de  $x = 0.4$  são os mais prováveis. O fato de  $f(x|y_1,..., y_N)$  ser bastante dispersa em torno de  $x = 0.4$  indica pouca confiança nas medições.

# Função de densidade de Probabilidade Gaussiana

$$
f_{\mathbf{z}}(\mathbf{x}) = \frac{1}{(2\pi)^{n/2} |P|^{1/2}} \exp\left\{-\frac{1}{2}(\mathbf{x} - \bar{\mathbf{z}})^{\mathrm{T}} P^{-1}(\mathbf{x} - \bar{\mathbf{z}})\right\} \qquad f_{z}(x) = \frac{1}{\sigma\sqrt{2\pi}} \exp\left\{-\frac{1}{2\sqrt{\sigma}}(x - \bar{z})^{2}\right\}
$$

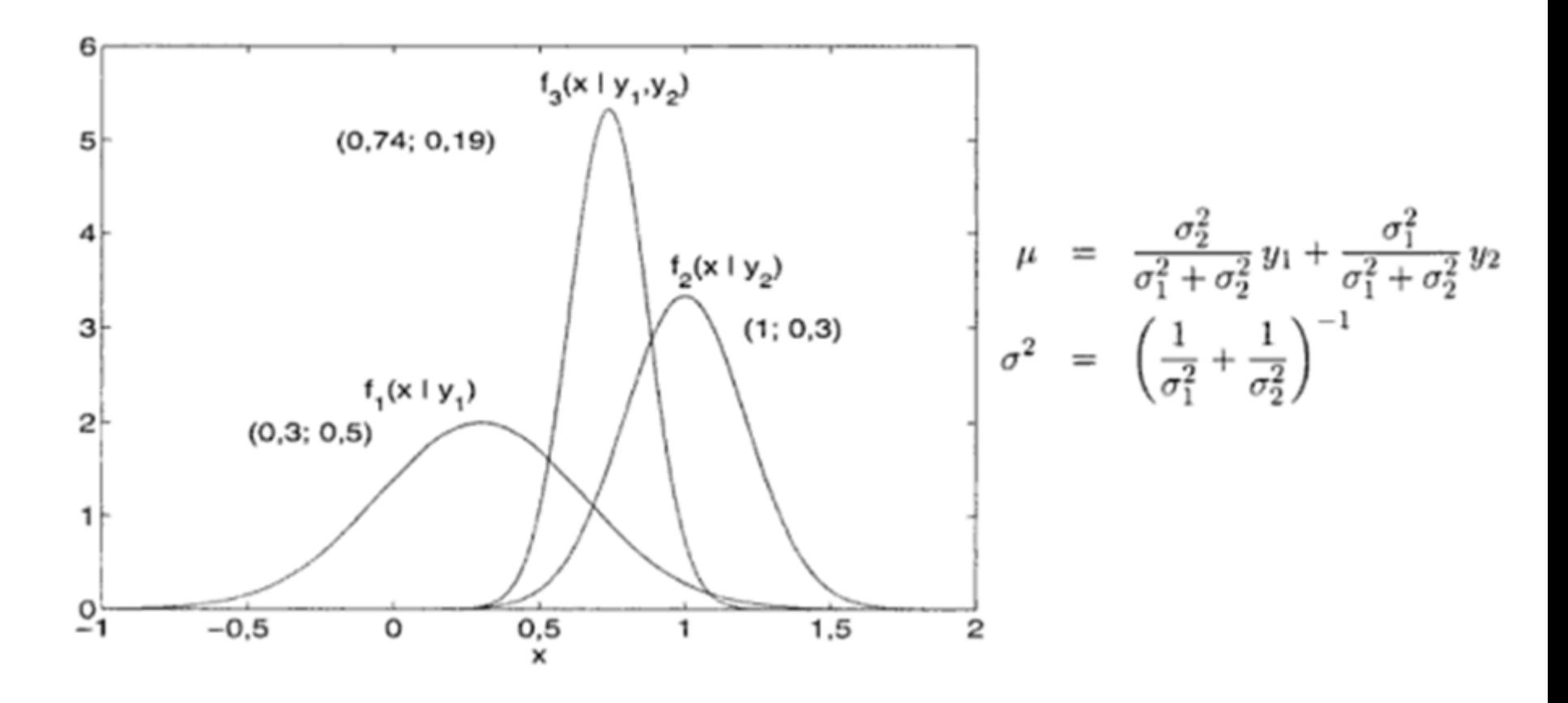

### Combinação de 2 sensores

$$
\mu = \frac{\sigma_2^2}{\sigma_1^2 + \sigma_2^2} y_1 + \frac{\sigma_1^2}{\sigma_1^2 + \sigma_2^2} y_2
$$

$$
\sigma^2 = \left(\frac{1}{\sigma_1^2} + \frac{1}{\sigma_2^2}\right)^{-1}
$$

$$
\hat{x}_2 = \frac{\sigma_2^2 y_1 + \sigma_1^2 y_2 + \sigma_1^2 y_1 - \sigma_1^2 y_1}{\sigma_1^2 + \sigma_2^2}
$$
  
= 
$$
\frac{(\sigma_1^2 + \sigma_2^2) y_1 + \sigma_1^2 (y_2 - y_1)}{\sigma_1^2 + \sigma_2^2}
$$
  
= 
$$
y_1 + K (y_2 - y_1),
$$

$$
K = \frac{\sigma_1^2}{\sigma_1^2 + \sigma_2^2} \qquad e \qquad \sigma_2^2 \quad = \quad \sigma_1^2 - K \sigma_1^2
$$

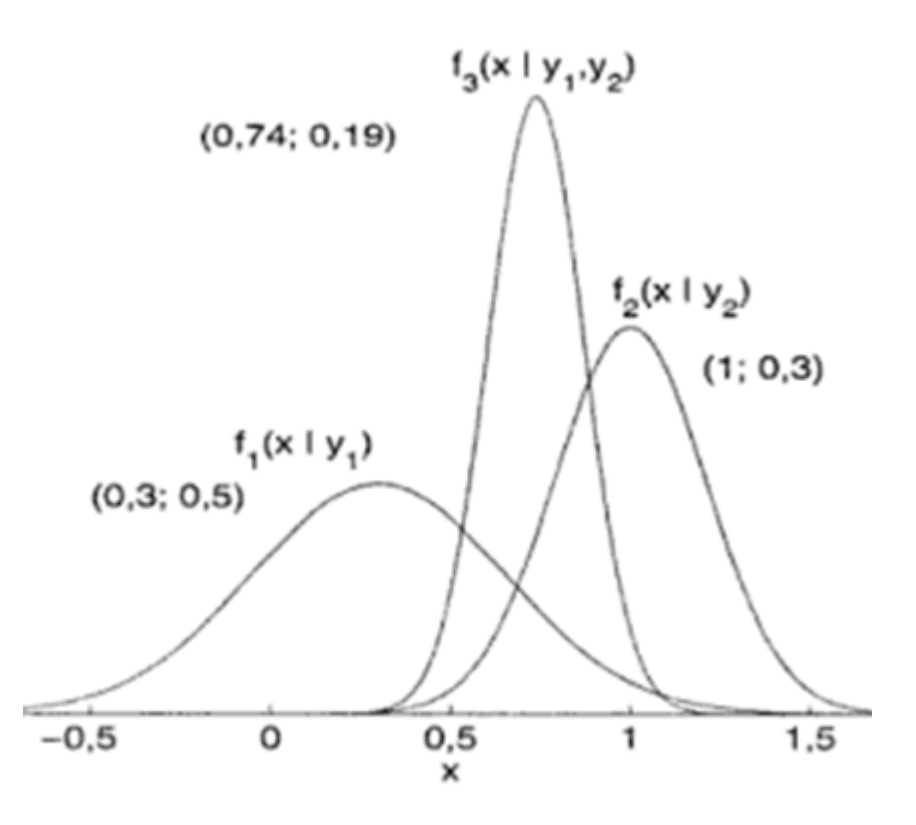

### Medidas de um mesmo instrumento

$$
\hat{x}(t_2) = \hat{x}(t_1) + K(t_2)[y(t_2) - \hat{x}(t_1)],
$$
\n
$$
K(t_2) = \frac{\sigma^2(t_1)}{\sigma^2(t_1) + \sigma^2(t_2)}
$$
\n
$$
\sigma^2(t_2) = \sigma^2(t_1) - K(t_2)\sigma^2(t_1).
$$
\n
$$
\hat{x}(t_2|t_2) = \hat{x}(t_2|t_1) + K(t_2)[y(t_2) - \hat{x}(t_2|t_1)]
$$
\n
$$
K(t_2) = \frac{\sigma^2(t_2|t_1)}{\sigma^2(t_2|t_1) + \sigma^2(t_2)},
$$
\n
$$
\sigma^2(t_2|t_2) = \sigma^2(t_2|t_1) - K(t_2)\sigma^2(t_2|t_1).
$$

# O Caso Dinâmico

#### Movimento do Objeto: e.g. Aproximação de Euler $x(t_2) - x(t_1)$  $= v + w(t_2)$  $t_2 - t_1$  $x(t_2) = x(t_1) + (t_2 - t_1)[v + w(t_2)],$ 2  $1.5 \hat{x}(t_2|t_1) = \hat{x}(t_1|t_1) + (t_2 - t_1)v$ 1.  $\sigma^2(t_2|t_1) = \sigma^2(t_1|t_1) + (t_2 - t_1)\sigma_w^2$  $0,5.$  $\frac{0}{2}$ 0 1.5  $0.5$ o  $-0,5$

# O Filtro de Kalman Discreto

Lei de Movimento – propagação do vetor de estados estimado:

 $\hat{\mathbf{x}}(t_2|t_1) = \Phi(t_1)\hat{\mathbf{x}}(t_1|t_1) + \Gamma(t_1)\mathbf{u}(t_1)$ 

Nova Nomenclatura

$$
\hat{\mathbf{x}}_{k+1}^{-} = \Phi_k \hat{\mathbf{x}}_k^{+} + \Gamma_k \mathbf{u}_k
$$
\n
$$
\hat{\mathbf{x}}_{k+1}^{+} = \hat{\mathbf{x}}_{k+1}^{-} + K_{k+1} [\mathbf{y}_{k+1} - H_{k+1} \hat{\mathbf{x}}_{k+1}^{-}]
$$
\nCorreção

## Matriz de Covariância

• Erro de estimação na propagação  $\tilde{x}_{k+1} = \tilde{x}_{k+1} - x_{k+1}$ 

$$
\tilde{\mathbf{x}}_{k+1}^{-} = [\Phi_k \hat{\mathbf{x}}_k^{+} + \Gamma_k \mathbf{u}_k] - [\Phi_k \mathbf{x}_k + \Gamma_k \mathbf{u}_k + \Upsilon_k \mathbf{w}_k]
$$
\n
$$
= \Phi_k (\hat{\mathbf{x}}_k^{+} - \mathbf{x}_k) - \Upsilon_k \mathbf{w}_k
$$
\n
$$
= \Phi_k \tilde{\mathbf{x}}_k^{+} - \Upsilon_k \mathbf{w}_k.
$$

Matriz de covariância de  $\hat{\mathbf{x}}_{k+1}^-$ 

...

$$
P_{k+1}^{-} = \mathbb{E}[(\hat{\mathbf{x}}_{k+1}^{-} - \mathbb{E}[\hat{\mathbf{x}}_{k+1}^{-}]) (\hat{\mathbf{x}}_{k+1}^{-} - \mathbb{E}[\hat{\mathbf{x}}_{k+1}^{-}])^{\mathrm{T}}]
$$
  
\n
$$
= \mathbb{E}[(\hat{\mathbf{x}}_{k+1}^{-} - \mathbf{x}_{k+1}) (\hat{\mathbf{x}}_{k+1}^{-} - \mathbf{x}_{k+1})^{\mathrm{T}}]
$$
  
\n
$$
= \mathbb{E}[\tilde{\mathbf{x}}_{k+1}^{-} (\tilde{\mathbf{x}}_{k+1}^{-})^{\mathrm{T}}],
$$

### Equações de Filtro de Kalman Discreto

$$
\hat{\mathbf{x}}_{k+1}^{-} = \Phi_k \hat{\mathbf{x}}_k^{+} + \Gamma_k \mathbf{u}_k; \qquad \text{Predição}
$$
\n
$$
P_{k+1}^{-} = \Phi_k P_k^{+} \Phi_k^{+} + \Upsilon_k Q_k \Upsilon_k^{+};
$$
\n
$$
K_{k+1} = P_{k+1}^{-} H_{k+1}^{+} [H_{k+1} P_{k+1}^{-} H_{k+1}^{+} + R_{k+1}]^{-1};
$$
\n
$$
\hat{\mathbf{x}}_{k+1}^{+} = \hat{\mathbf{x}}_{k+1}^{-} + K_{k+1} [\mathbf{y}_{k+1} - H_{k+1} \hat{\mathbf{x}}_{k+1}^{-}]; \qquad \text{Coreção}
$$
\n
$$
P_{k+1}^{+} = P_{k+1}^{-} - K_{k+1} H_{k+1} P_{k+1}^{-};
$$

$$
\hat{\mathbf{x}}_{k+1} = \Phi_k \hat{\mathbf{x}}_k + \Gamma_k \mathbf{u}_k + \Phi_k K_k [\mathbf{y}_k - H_k \hat{\mathbf{x}}_k];
$$
  

$$
K_k = P_k H_k^{\mathrm{T}} [H_k P_k H_k^{\mathrm{T}} + R_k]^{-1};
$$
  

$$
P_{k+1} = \Phi_k P_k \Phi_k^{\mathrm{T}} - \Phi_k K_k H_k P_k \Phi_k^{\mathrm{T}} + \Upsilon_k Q_k \Upsilon_k^{\mathrm{T}},
$$

## Acesso às variáveis de estado:

- As variáveis de estado não podem ser medidas diretamente
- Qual a melhor estimativa "ótima" a partir das medidas?

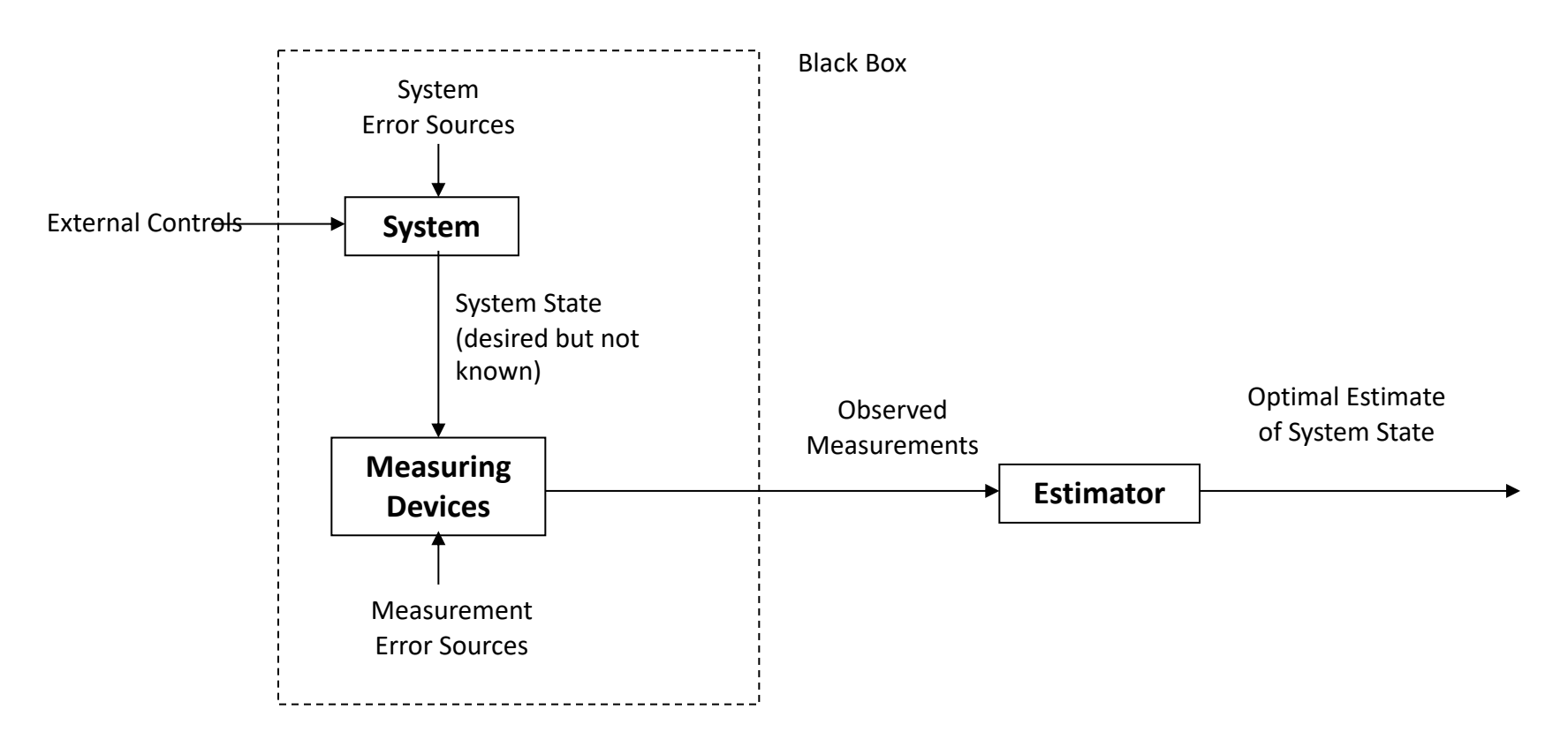

#### **Abordagens:**

i) derivar y, ii) Modelo Malha aberta, iii) Observador, iv) Filtro de Kalman

### A História da Filtragem de Sinais

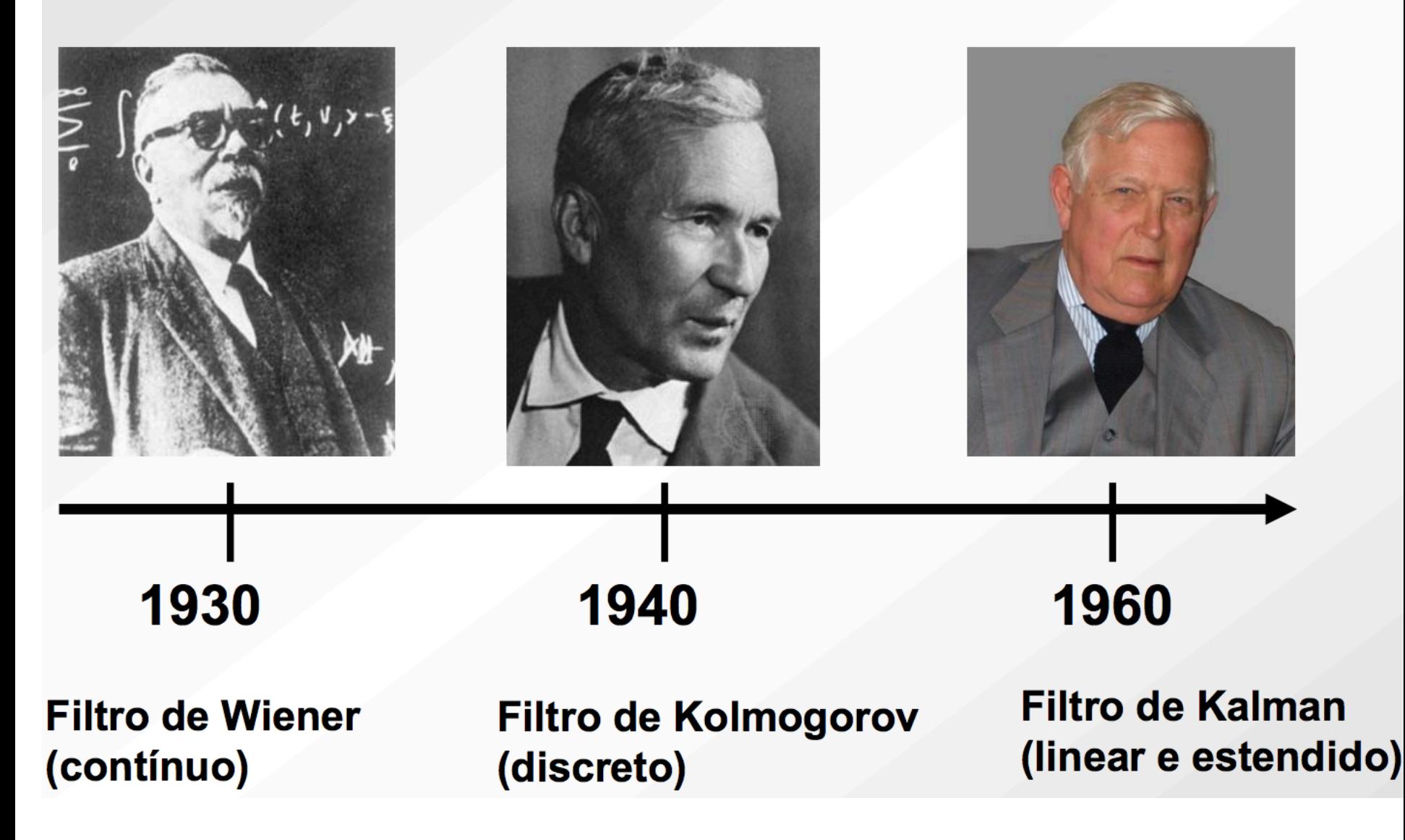

# Gaussiana

Para duas variáveis – Distribuição Espacial

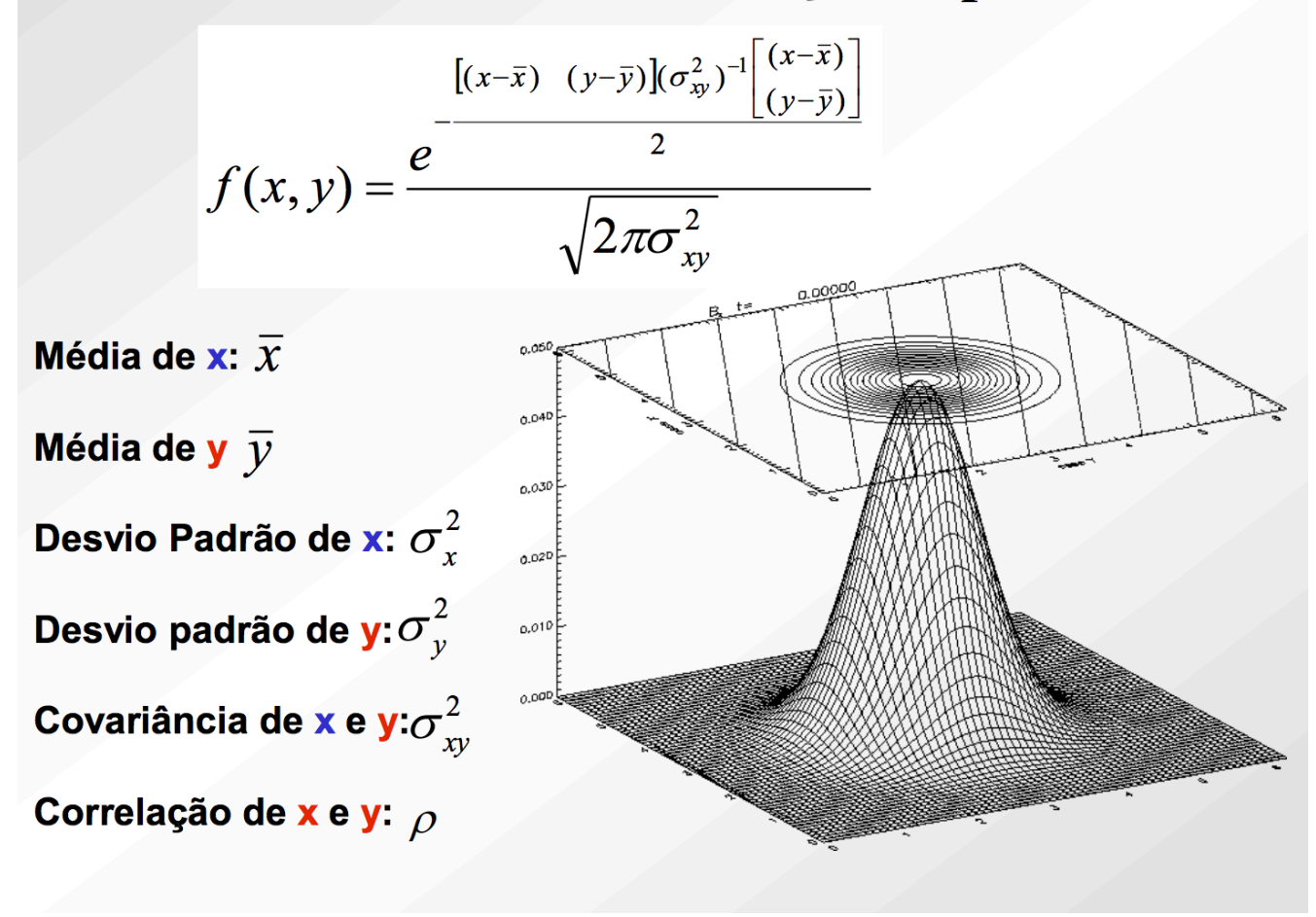

#### Mas a Covariância é uma matriz (P)

·É necessário uma correção na fórmula pois,

$$
P = \sigma_{xy}^2 = \begin{pmatrix} \sigma_x^2 & \rho \sigma_x \sigma_y \\ \rho \sigma_x \sigma_y & \sigma_y^2 \end{pmatrix}
$$

#### A função gaussina corrigida para duas variáveis

$$
f(x,y) = \frac{e^{-\frac{2\pi}{\sqrt{2\pi}|P|^{1/2}}}}{\sqrt{2\pi}|P|^{1/2}}
$$

onde | P | é o determinante da matriz de covariância

#### Problema

· E se as variáveis forem vetores de dados com sinais do tipo:

$$
\vec{x} = \begin{bmatrix} x_1 \\ x_2 \\ \vdots \\ x_n \end{bmatrix}
$$

• A covariância seria:

$$
P = \begin{pmatrix} \sigma_1^2 & \rho_{12}\sigma_1\sigma_2 & \cdots & \rho_{1n}\sigma_1\sigma_n \\ \rho_{12}\sigma_1\sigma_2 & \sigma_2^2 & \cdots & \sigma_n^2 \end{pmatrix}
$$

Impraticável! Todos os sinais teriam que serem armazenados em gigantescos bancos de dados para o calculo no fim.

45.

 $\pm$ 

Solução: Filtro de Kalman

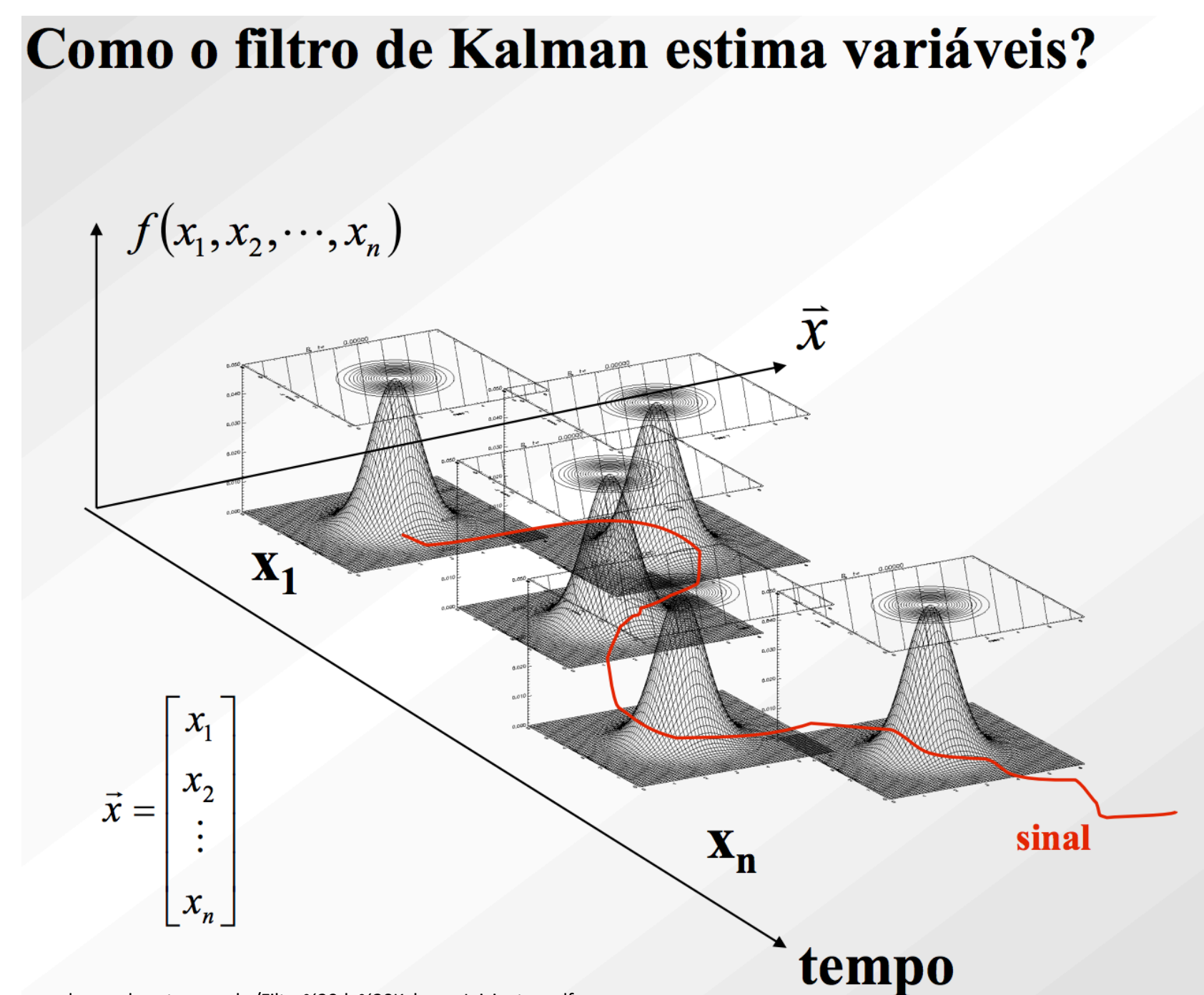

### **Algoritmo Esquemático**

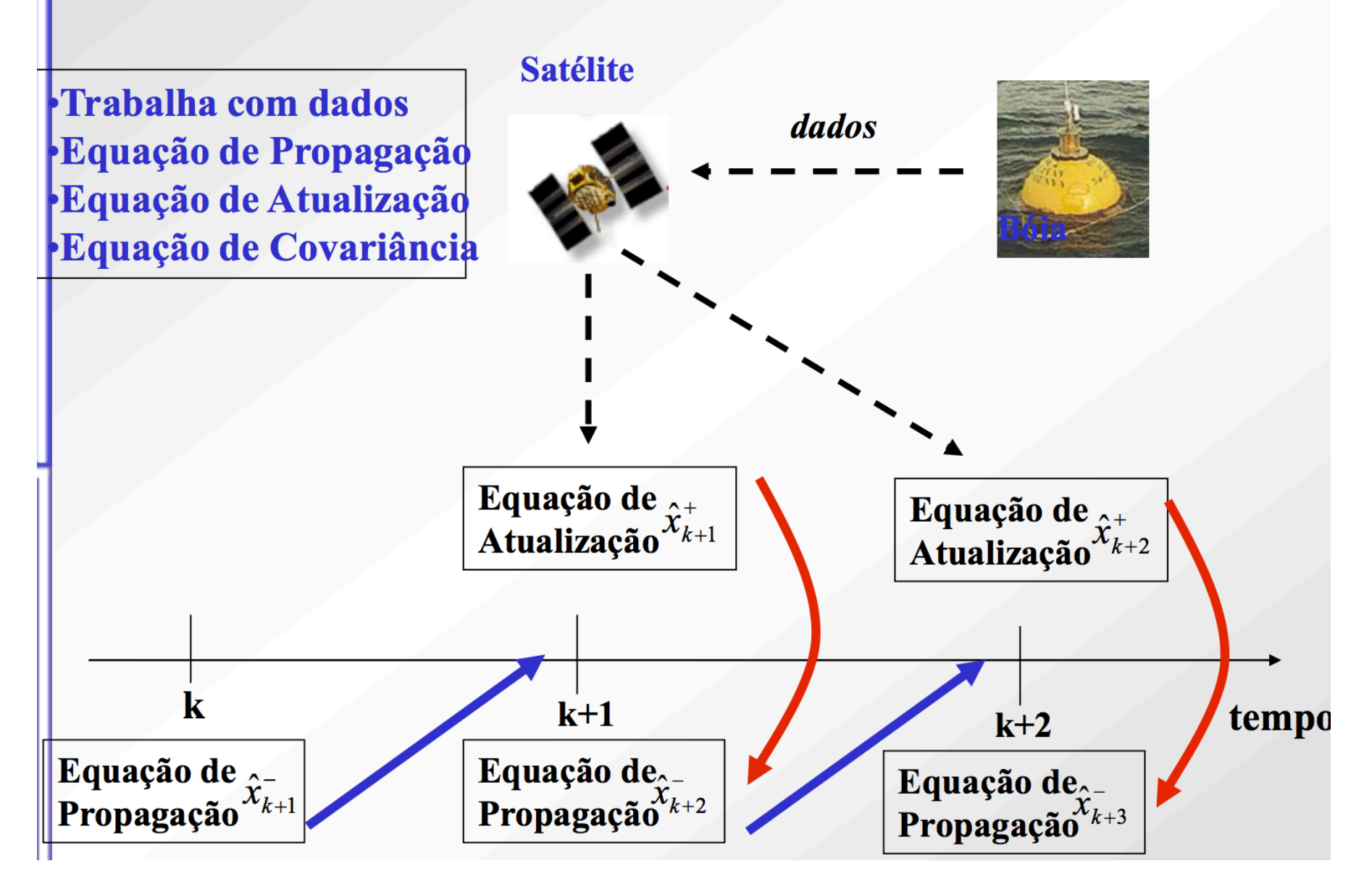

# Exemplo: Apenas modelo de Posição

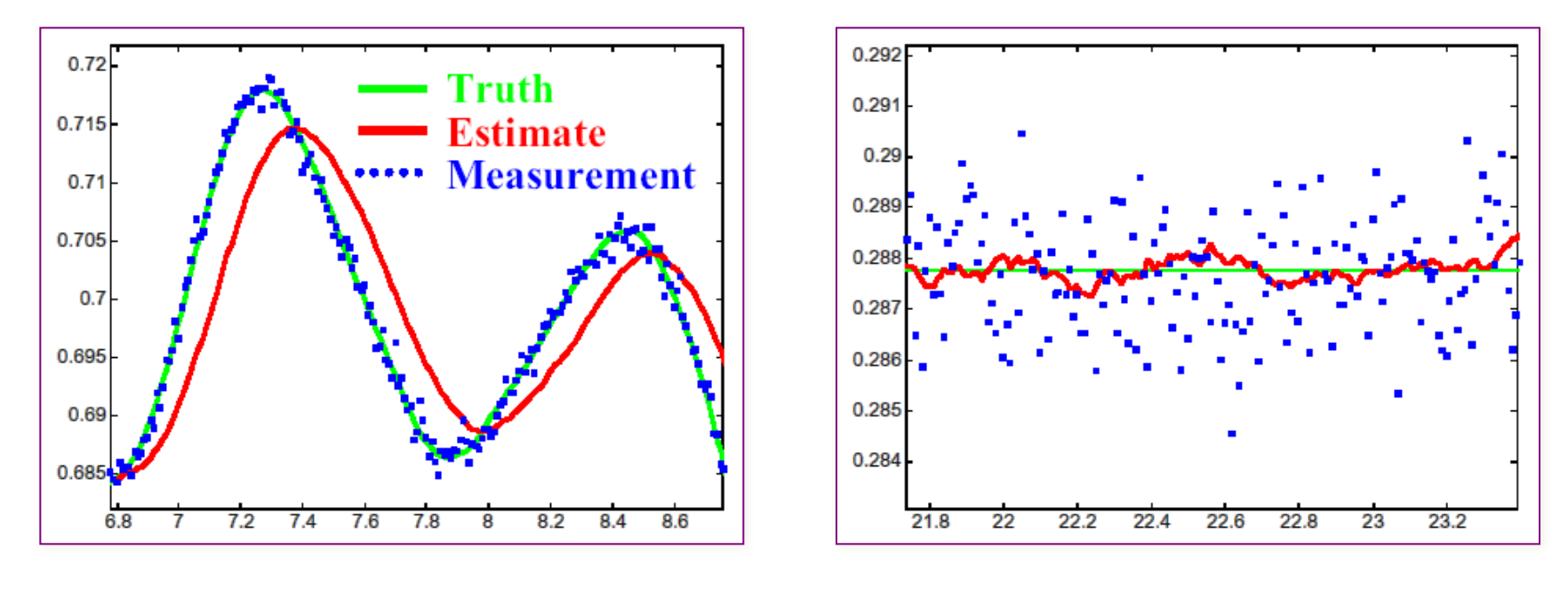

Moving **Still** 

# Exemplo: Modelo de Posição e Velocidade

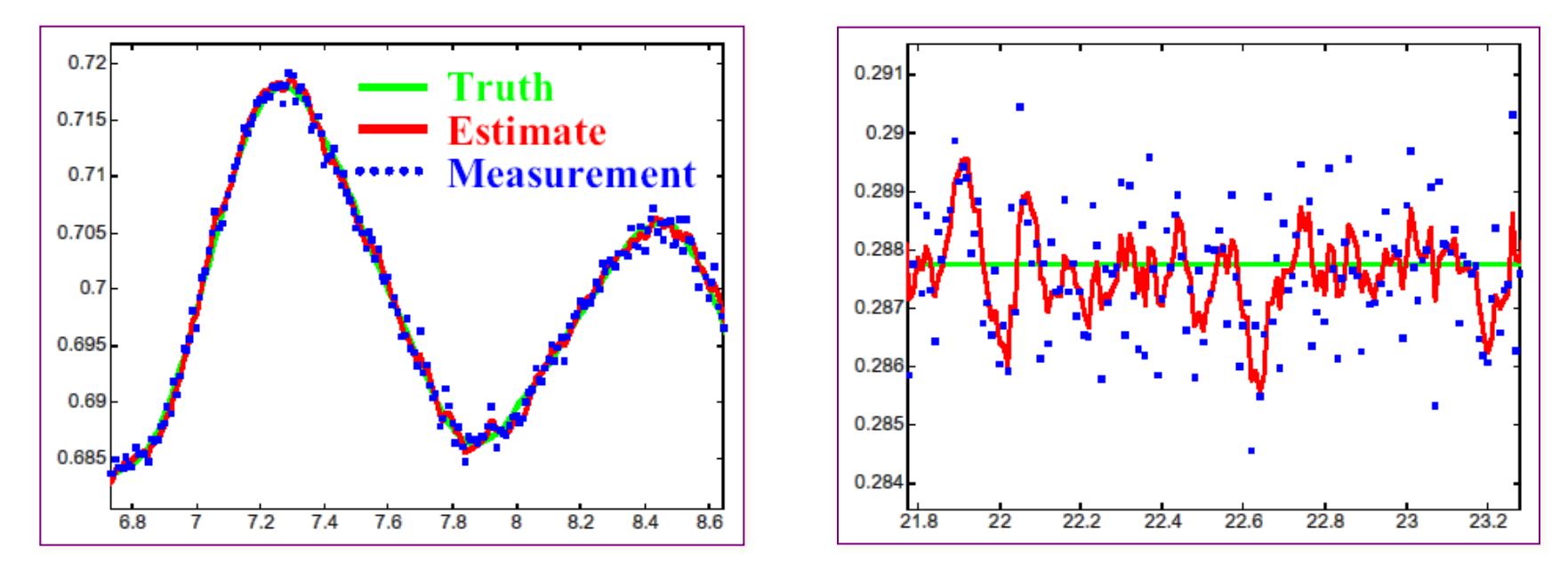

Moving **Still** 

# Filtro Multi-modelo

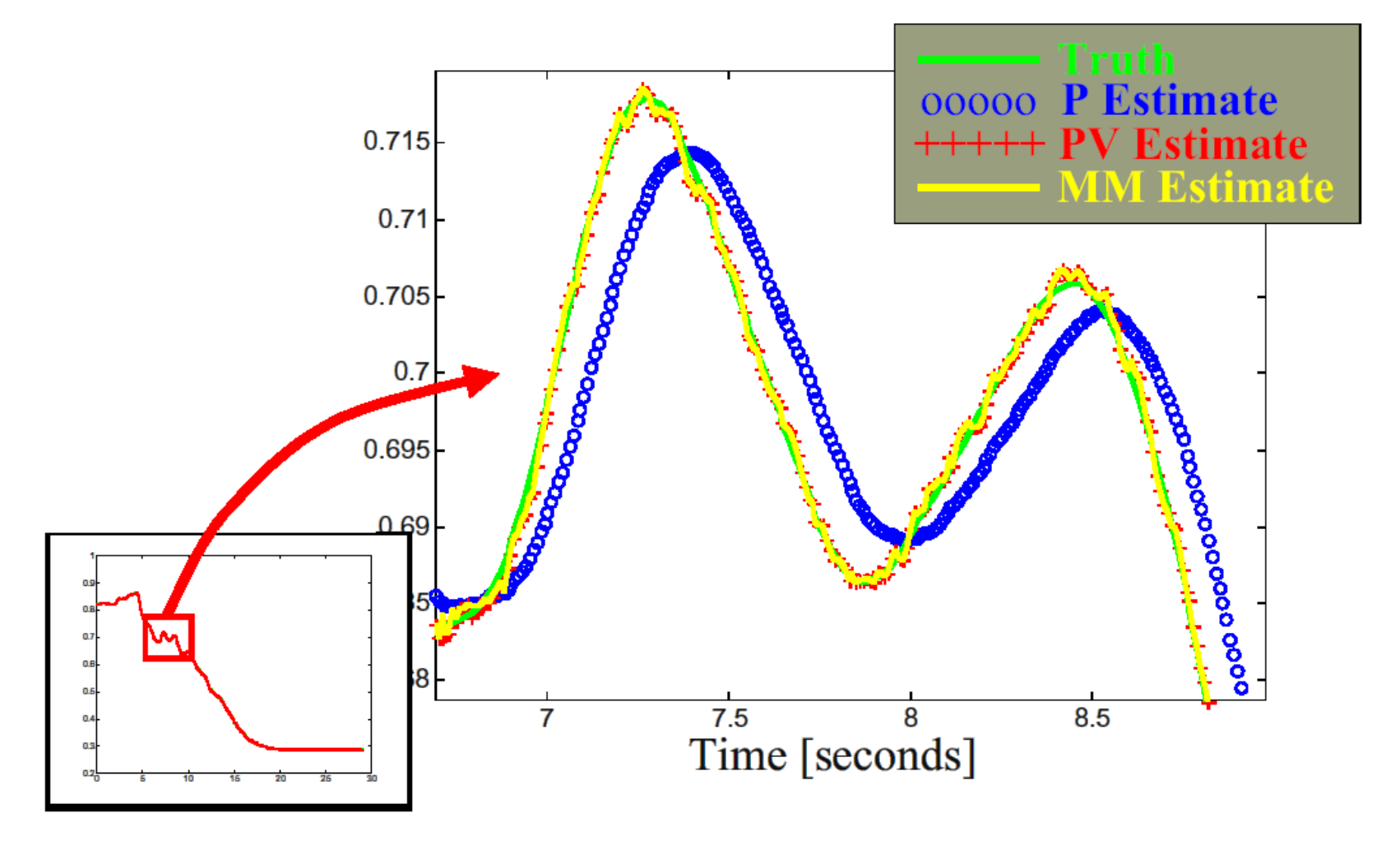

# Filtro Multi-modelo

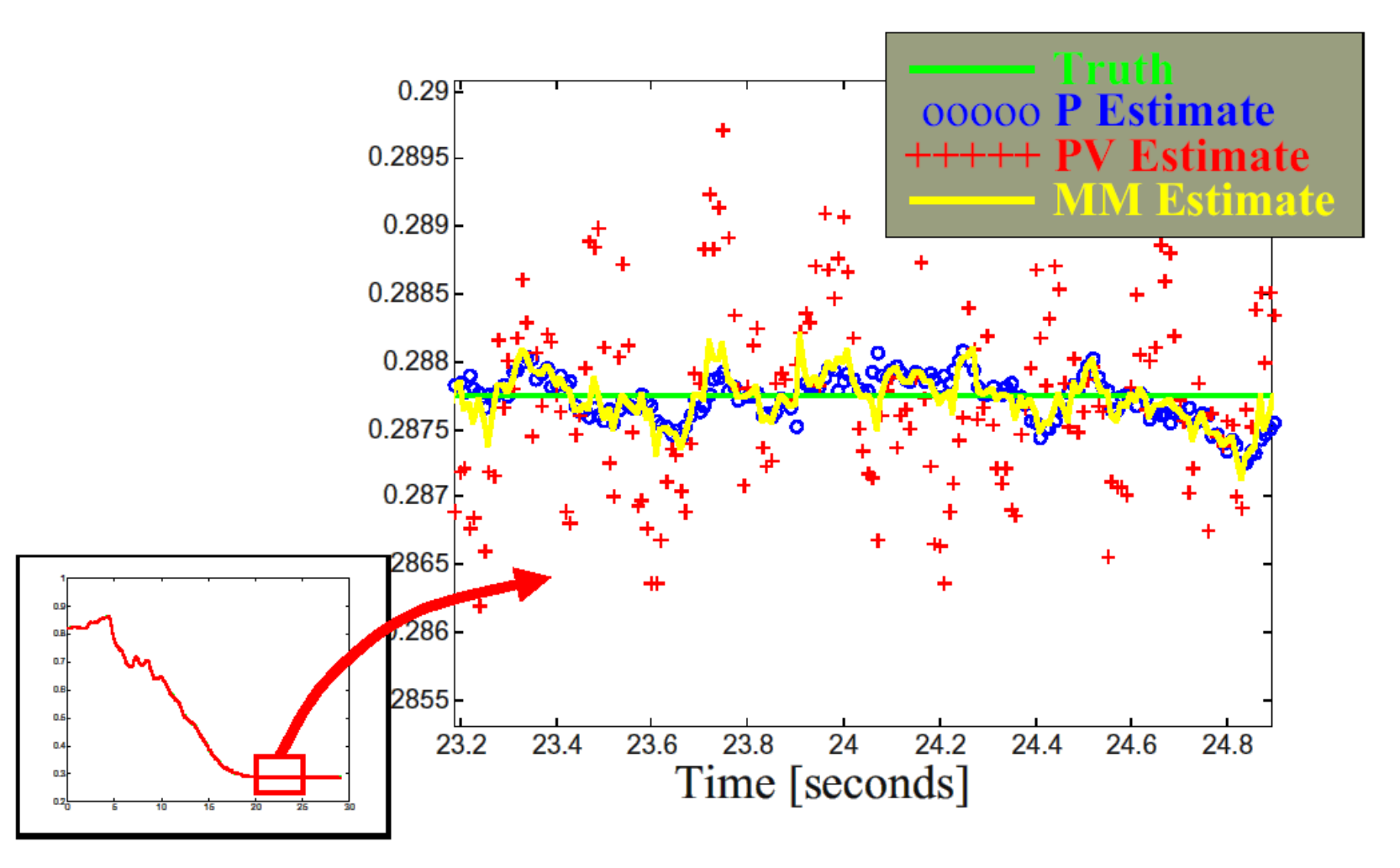

## Results: Multiple Models

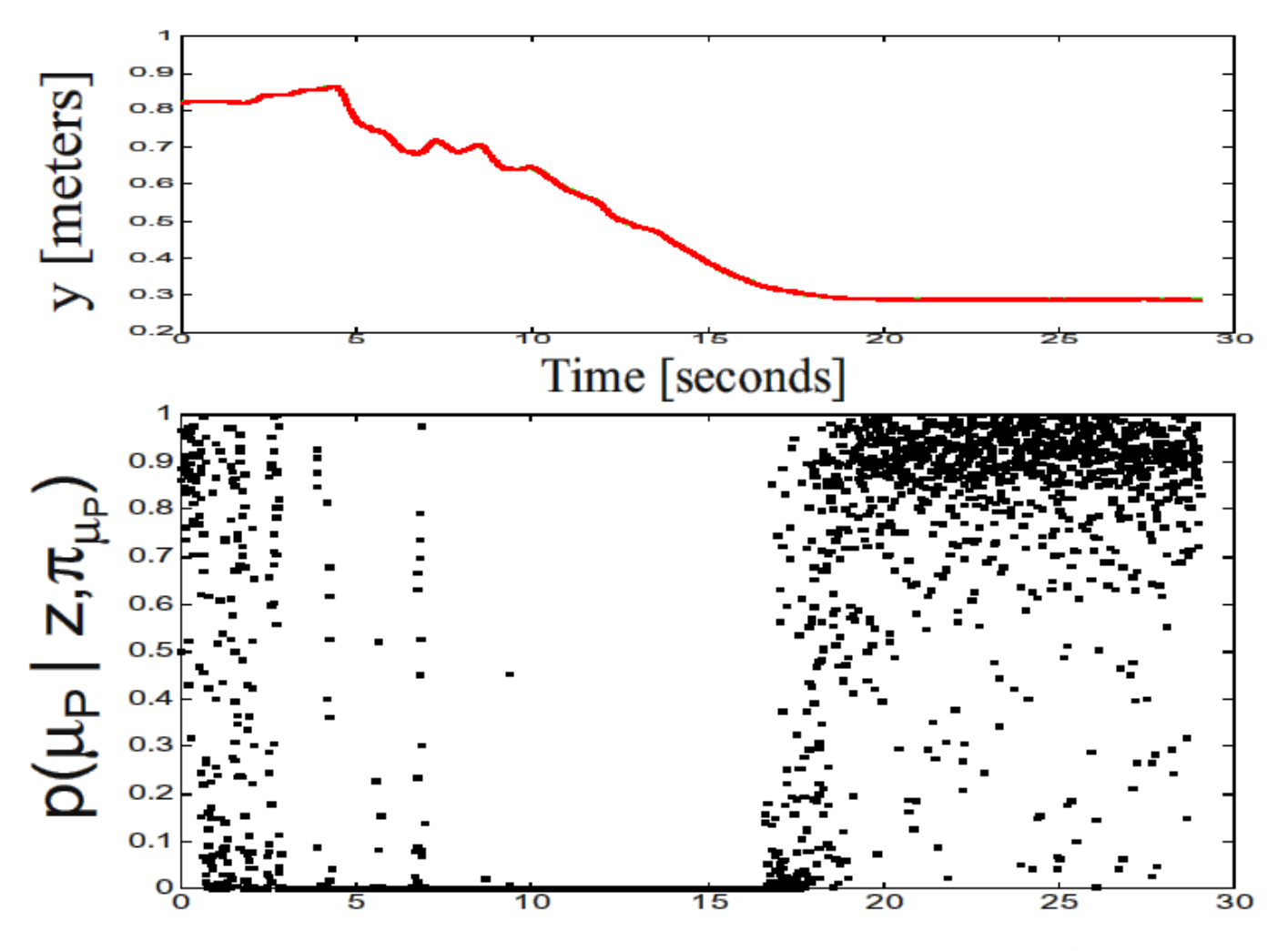

[Welch & Bishop]

# Filtro de Kalman

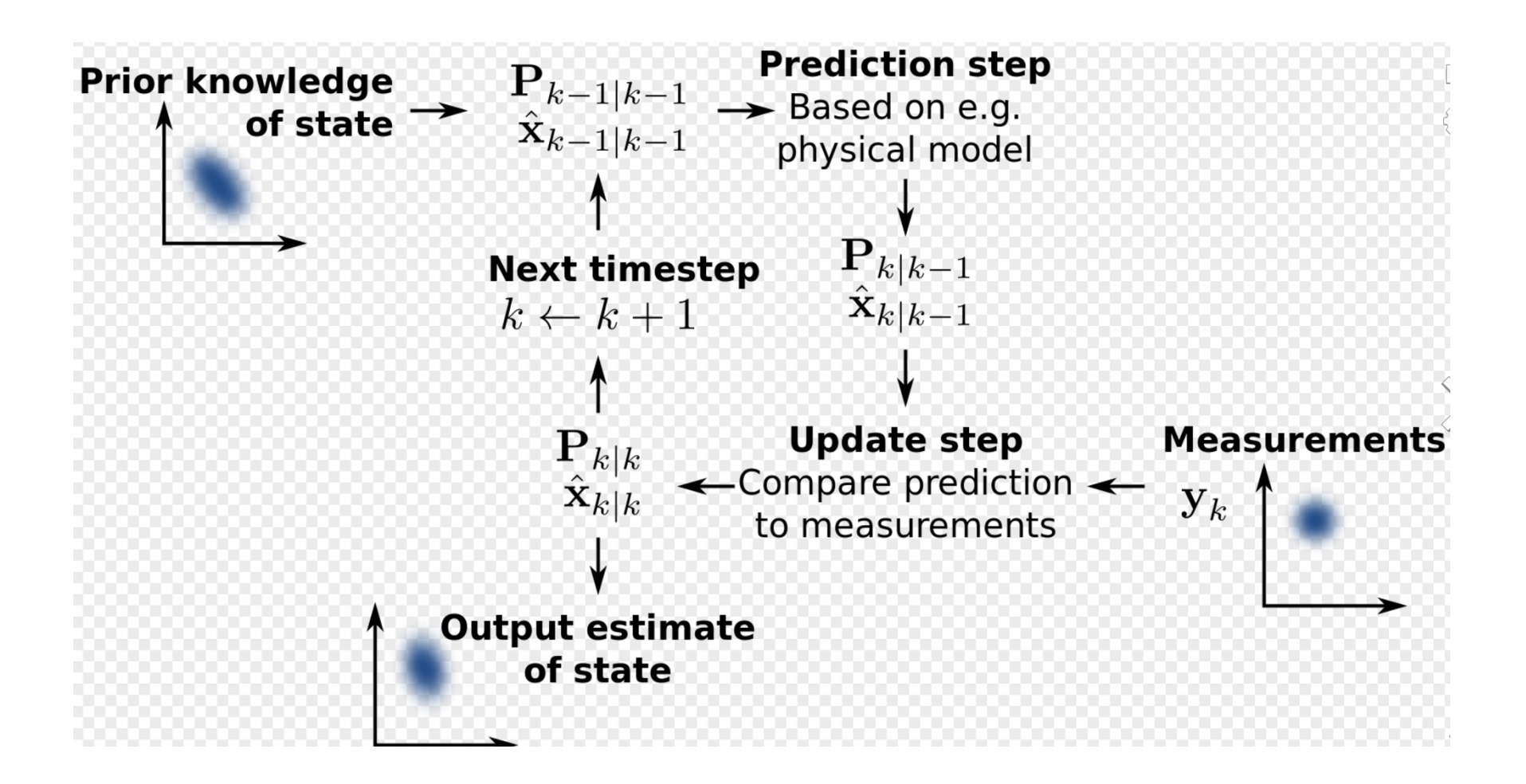

https://en.wikipedia.org/wiki/Kalman\_filter

### Equações de Filtro de Kalman Discreto

$$
\hat{\mathbf{x}}_{k+1}^{-} = \Phi_k \hat{\mathbf{x}}_k^{+} + \Gamma_k \mathbf{u}_k; \qquad \text{Predição}
$$
\n
$$
P_{k+1}^{-} = \Phi_k P_k^{+} \Phi_k^{+} + \Upsilon_k Q_k \Upsilon_k^{+};
$$
\n
$$
K_{k+1} = P_{k+1}^{-} H_{k+1}^{+} [H_{k+1} P_{k+1}^{-} H_{k+1}^{+} + R_{k+1}]^{-1};
$$
\n
$$
\hat{\mathbf{x}}_{k+1}^{+} = \hat{\mathbf{x}}_{k+1}^{-} + K_{k+1} [\mathbf{y}_{k+1} - H_{k+1} \hat{\mathbf{x}}_{k+1}^{-}]; \qquad \text{Coreção}
$$
\n
$$
P_{k+1}^{+} = P_{k+1}^{-} - K_{k+1} H_{k+1} P_{k+1}^{-};
$$

$$
\hat{\mathbf{x}}_{k+1} = \Phi_k \hat{\mathbf{x}}_k + \Gamma_k \mathbf{u}_k + \Phi_k K_k [\mathbf{y}_k - H_k \hat{\mathbf{x}}_k];
$$
  

$$
K_k = P_k H_k^{\mathrm{T}} [H_k P_k H_k^{\mathrm{T}} + R_k]^{-1};
$$
  

$$
P_{k+1} = \Phi_k P_k \Phi_k^{\mathrm{T}} - \Phi_k K_k H_k P_k \Phi_k^{\mathrm{T}} + \Upsilon_k Q_k \Upsilon_k^{\mathrm{T}},
$$

### Estimação de Parâmetros - Filtro de Kalman

Modelo no Espaço de Estados

Filtro de Kalman

$$
\begin{cases} x_k = \Phi x_{k-1} + \Gamma u_k + w_k \\ y_k = H x_{k-1} + v_k \end{cases} \quad \text{Sinais} \quad \begin{cases} K_k = \Phi P_{k-1} \Phi^{\dagger} H \psi^{\dagger} [H \Phi P_{k-1} \Phi^{\dagger} H^{\dagger} + R_k]^{-1} \\ \hat{x}_k = \Phi \hat{x}_{k-1} + \Gamma u_{k-1} + K_k [y_k - H (\Phi \hat{x}_{k-1} + \Gamma u_{k-1})] \\ P_k = \Phi P_{k-1} \Phi^{\dagger} - K_k H \Phi P_{k-1} \Phi^{\dagger} \end{cases}
$$

$$
\begin{cases}\n\theta_{k} = \theta_{k-1} \\
y_{k} = \psi_{k}^{T} \theta_{k-1} + e_{k}\n\end{cases}
$$
\n\nParâmetros\n
$$
\begin{cases}\nK_{k} = P_{k-1} \psi_{k} [\psi_{k}^{'} P_{k-1} \psi_{k} + R_{k}]^{-1} \\
\hat{\theta}_{k} = \hat{\theta}_{k-1} + K_{k} [\psi_{k}^{'} - \psi_{k}^{'} \hat{\theta}_{k-1}] \\
P_{k} = P_{k-1} - K_{k} \psi_{k}^{'} P_{k-1}\n\end{cases}
$$

\n
$$
\begin{aligned}\n &\text{Variances do Filtro de Kalman} \\
 &\text{a)} \quad \left\{ \begin{array}{l}\n x_{k+1} = \Phi x_k + \Gamma u_k + w_k \\
 y_k = H x_k + v_k\n \end{array} \right.\n \right\} \\
 &\text{Variáveis} \\
 &\text{Variáveis} \\
 &\text{Pr}_{k+1} = \Phi_k P_k \Phi_k^T - \Phi_k K_k H_k P_k \Phi_k^T + \Upsilon_k Q_k \Upsilon_k^T,\n \end{aligned}
$$
\n\n
$$
\left\{ \begin{array}{l}\n \theta_k = \theta_{k-1} \\
 y_k = \psi_k^T \theta_{k-1} + e_k\n \end{array} \right.\n \right\} \\
 &\text{Parâmetros} \\
 &\text{Pr}_{k+1} = \hat{\Phi}_k P_k \Phi_k^T - \Phi_k K_k H_k P_k \Phi_k^T + \Upsilon_k Q_k \Upsilon_k^T,\n \end{aligned}
$$
\n\n
$$
\left\{ \begin{array}{l}\n \theta_k = \theta_{k-1} \\
 y_k = \psi_k^T \theta_{k-1} + e_k\n \end{array} \right.\n \right\} \\
 &\text{Parâmetros} \\
 &\text{Pr}_{k+1} = \hat{\Phi}_k P_k \Phi_k^T - \Phi_k K_k H_k P_k \Phi_k^T + \Upsilon_k Q_k \Upsilon_k^T,\n \end{aligned}
$$
\n\n
$$
\left\{ \begin{array}{l}\n \theta_k = \hat{\theta}_{k-1} + K_k [y_k - \psi_k \hat{\theta}_{k-1}] \\
 P_k = P_{k-1} - K_k \psi_k^T P_{k-1}\n \end{array} \right.
$$
\n

$$
\mathbf{x}(k) = [\Phi \Gamma] \begin{bmatrix} \mathbf{x}(k-1) \\ \mathbf{u}(k-1) \end{bmatrix}
$$
  
\n
$$
= \Delta^{T} \mathbf{m}(k-1)^{T}.
$$
  
\n
$$
\mathbf{x}(k)^{T} = \mathbf{m}(k-1)\Delta
$$
  
\n
$$
= [\mathbf{x}(k-1)^{T} \mathbf{u}(k-1)^{T}] \begin{bmatrix} \Phi^{T} \\ \Gamma^{T} \end{bmatrix}
$$
  
\n
$$
\begin{bmatrix} \mathbf{x}(1)^{T} \\ \mathbf{x}(2)^{T} \\ \vdots \\ \mathbf{x}(N)^{T} \end{bmatrix} = \begin{bmatrix} \mathbf{m}(0) \\ \mathbf{m}(1) \\ \vdots \\ \mathbf{m}(N-1) \end{bmatrix} \Delta
$$
  
\n**Matrices Est.**  
\n
$$
\Delta_{k}
$$
  
\n
$$
P_{k}
$$

*Estimação das Matrizes de Estado*  $=\frac{P_{k-1}\mathbf{m}(k-1)^{\mathrm{T}}}{1+\mathbf{m}(k-1)P_{k-1}\mathbf{m}(k-1)^{\mathrm{T}}};$ =  $\hat{\Delta}_{k-1}$  +  $K_k$   $\left[ \mathbf{x}^{\mathrm{T}}(k) - \mathbf{m}(k-1)\hat{\Delta}_{k-1} \right]$ =  $P_{k-1} - \frac{P_{k-1}m(k-1)_{m(k-1)P_{k-1}^{T}}{1+m(k-1)P_{k-1}m(k-1)_{m}}$ .

# Estimação conjunta de estados e parâmetros

Matriz aumentada:

$$
\begin{bmatrix} \hat{\mathbf{x}}_{k+1}^{+} \\ \hat{\boldsymbol{\theta}}_{k+1} \end{bmatrix} = \begin{bmatrix} \Phi_k & \mathbf{0} \\ \mathbf{0} & \mathbf{I} \end{bmatrix} \begin{bmatrix} \hat{\mathbf{x}}_k^{+} \\ \hat{\boldsymbol{\theta}}_k \end{bmatrix} + \begin{bmatrix} \Gamma_k & \mathbf{0} \\ \mathbf{0} & \mathbf{0} \end{bmatrix} \begin{bmatrix} \hat{\mathbf{u}}_k \\ \mathbf{0} \end{bmatrix}
$$

$$
\hat{\mathbf{x}}_{k+1}^{*-} = \Phi_k^* \hat{\mathbf{x}}_k^{*-} + \Gamma_k^* \hat{\mathbf{u}}_k^*,
$$

Dificuldade:

- Dimensão da Matriz de Covariância P – Estabilidade!!

# O Filtro de Kalman Estendido

Modelo não-linear

$$
\begin{cases} \mathbf{x}_{k+1} = f(\mathbf{x}_k, \mathbf{u}_k, \mathbf{w}_k), \\ \mathbf{y}_{k+1} = h(\mathbf{x}_{k+1}) + \mathbf{v}_{k+1}, \end{cases}
$$

Jacobianas:

$$
Df(\mathbf{x}) = \begin{bmatrix} \frac{\partial f_1}{\partial x_1} & \frac{\partial f_1}{\partial x_2} & \cdots & \frac{\partial f_1}{\partial x_n} \\ \vdots & \vdots & \cdots & \vdots \\ \frac{\partial f_n}{\partial x_1} & \frac{\partial f_n}{\partial x_2} & \cdots & \frac{\partial f_n}{\partial x_n} \end{bmatrix}
$$

$$
Df(\mathbf{w}) = \begin{bmatrix} \frac{\partial f_1}{\partial w_1} & \frac{\partial f_1}{\partial w_2} & \cdots & \frac{\partial f_1}{\partial w_n} \\ \vdots & \vdots & \cdots & \vdots \\ \frac{\partial f_n}{\partial w_1} & \frac{\partial f_n}{\partial w_2} & \cdots & \frac{\partial f_n}{\partial w_n} \end{bmatrix}
$$

$$
\hat{\mathbf{x}}_{k+1}^{\top} = f(\hat{\mathbf{x}}_k^+, \mathbf{u}_k);
$$
\n
$$
P_{k+1}^{\top} = Df(\mathbf{x}_k) P_k^{\top} Df(\hat{\mathbf{x}}_k^+)^{\top} + Df(\mathbf{w}_k) Q_k Df(\mathbf{w}_k)^{\top};
$$
\n
$$
K_{k+1} = P_{k+1}^{\top} Dh(\mathbf{x}_{k+1})^{\top} [Dh(\mathbf{x}_{k+1}) Dh(\mathbf{x}_{k+1})^{\top} +
$$
\n
$$
+ Dh(\mathbf{x}_{k+1}) R_{k+1} Dh(\mathbf{x}_{k+1})^{\top}]^{-1};
$$
\n
$$
\hat{\mathbf{x}}_{k+1}^{\top} = \hat{\mathbf{x}}_{k+1}^{\top} + K_{k+1} [\mathbf{y}_{k+1} - h(\hat{\mathbf{x}}_{k+1}^{\top})];
$$

$$
P_{k+1}^{+} = P_{k+1}^{-} - K_{k+1} \text{D}h(\mathbf{x}_{k+1}) P_{k+1}^{-},
$$

$$
Df(\mathbf{x}_k) = Df(\mathbf{x}_k)|_{\mathbf{x}_k = (\hat{\mathbf{x}}_k^+, \mathbf{u}_k, 0)}
$$
  

$$
Df(\mathbf{w}_k) = Df(\mathbf{w}_k)|_{\mathbf{x}_k = (\hat{\mathbf{x}}_k^+, \mathbf{u}_k, 0)}
$$
  

$$
Dh(\mathbf{x}_{k+1}) = Dh(\mathbf{x}_{k+1})|_{\mathbf{x}_{k+1} = \hat{\mathbf{x}}_{k+1}^-}.
$$